# **NEWSLETTER** PARISHSOFT

# **Brought to you weekly by the Diocese of Salt Lake City**

*Our Goal is to make ParishSOFT information easily accessible to all Parishes in the Diocese, and guide all with simple tips & tricks when using ParishSOFT* 

### **Our Weekly Focus: How to Merge Records**

Some records on ParishSOFT has been duplicated. The resolution for these duplicate records is to merge the records so that there is one record on the ParishSOFT database.

#### *To merge records you will need to do the following steps:*

 $\cdot$  Sign in

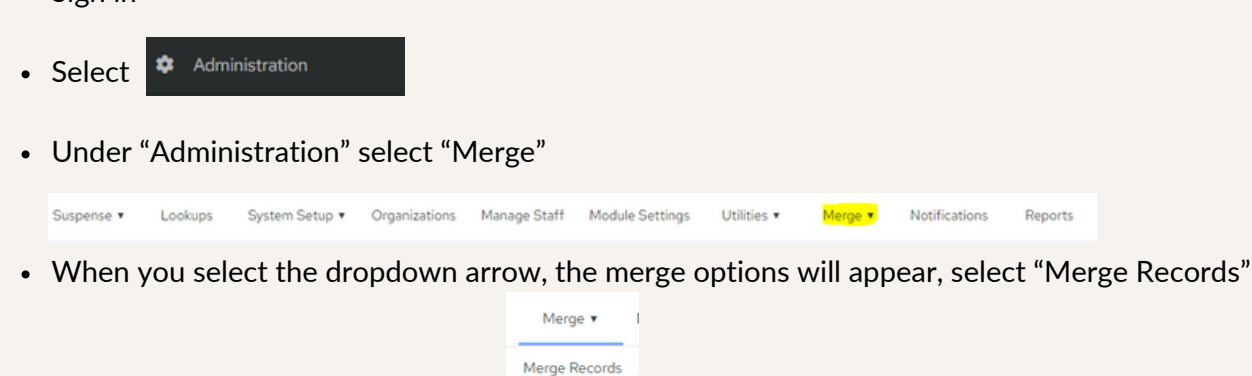

Merge Queue Merge Report

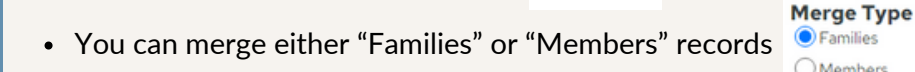

- When you are merging records, you will need to have the Permanent DUID and the Duplicate DUID
- Once you have searched the records, you are prompted to select "What to Do"

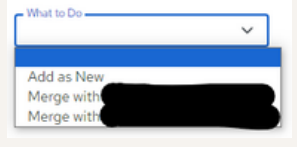

Select the record you are wanting to merge and "Submit to Queue

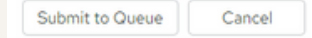

The records will merge overnight on ParishSOFT

# **ParishSOFT Latest Update**

For more information on training and updates, you can visit the ParishSOFT website via the links provided for their [Success](https://www.parishsoft.com/successlabs/) Lab and Home [Support](https://support.parishsoft.com/hc/en-us) Page.

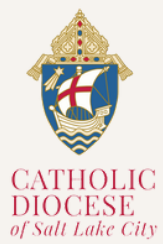

**Kersten Dowling [kersten.dowling@dioslc.org](mailto:kersten.dowling@dioslc.org)**

**(801) 456-9381**

*For All ParishSOFT FamilySuite related matters, contact:*